Подготовил презентацию: Гришко К.Е Учитель информатики и ИКТ

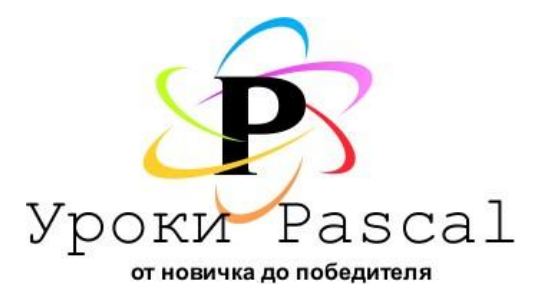

# Урок 3. Первая программа в Pascal.

"Hello, World на Pascal"

**Величина** — это отдельный информационный объект, хранящийся в памяти компьютера.

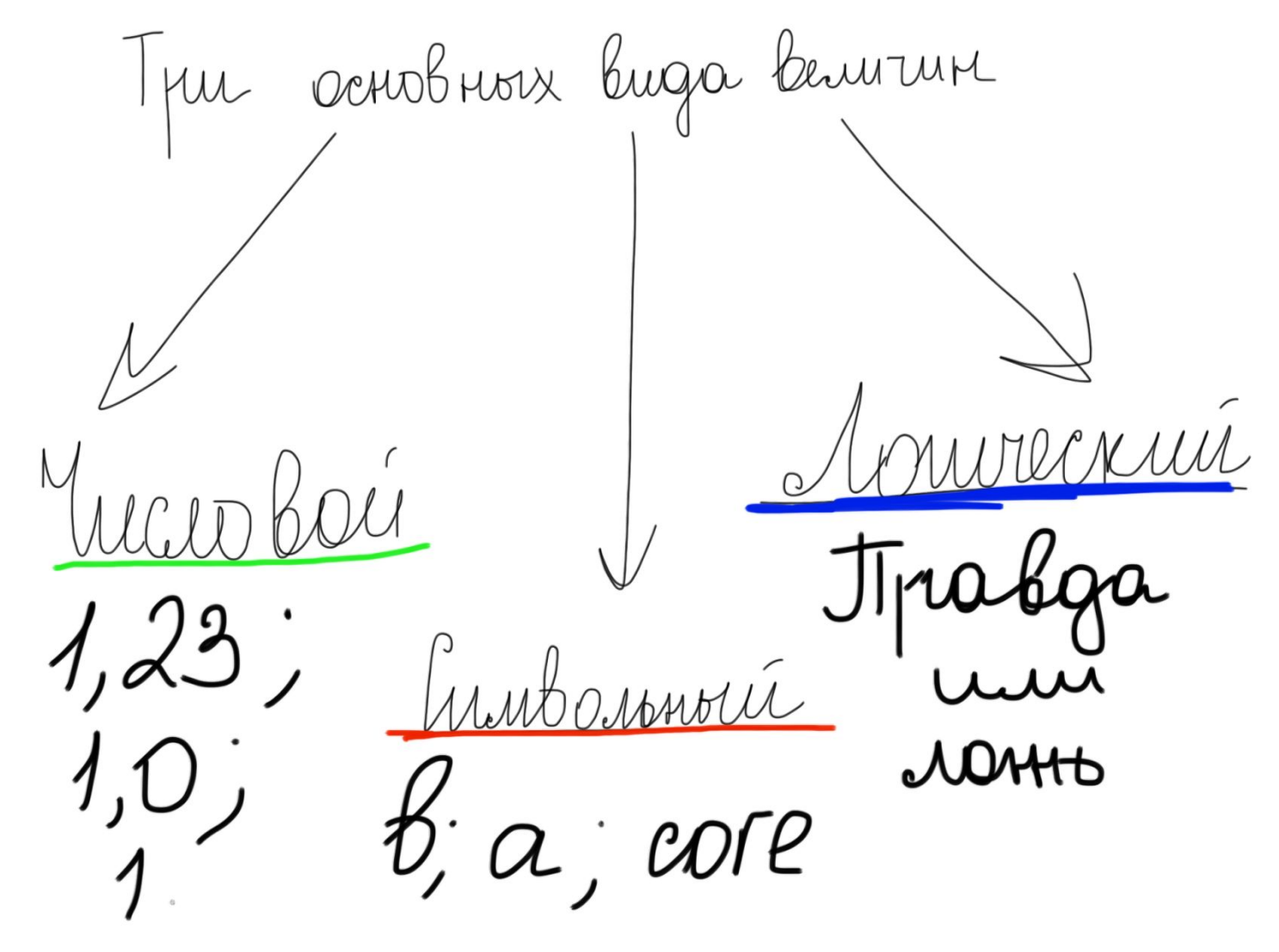

 $1.006012$ Beusecrberunoce i<br>leNOC Integer

 $\cdots$ 

 $\sim$   $\sim$   $\sim$ 

var years: integer; {объявляем years -- это новая переменная}

*Creabomonte*  $\frac{1}{1}$  and on  $\frac{1}{1}$  complex a string<br>char (1.0) ("life is fire)

 $\sim$   $\sim$   $\sim$ 

var name: string; {объявляем name -- это новая переменная}

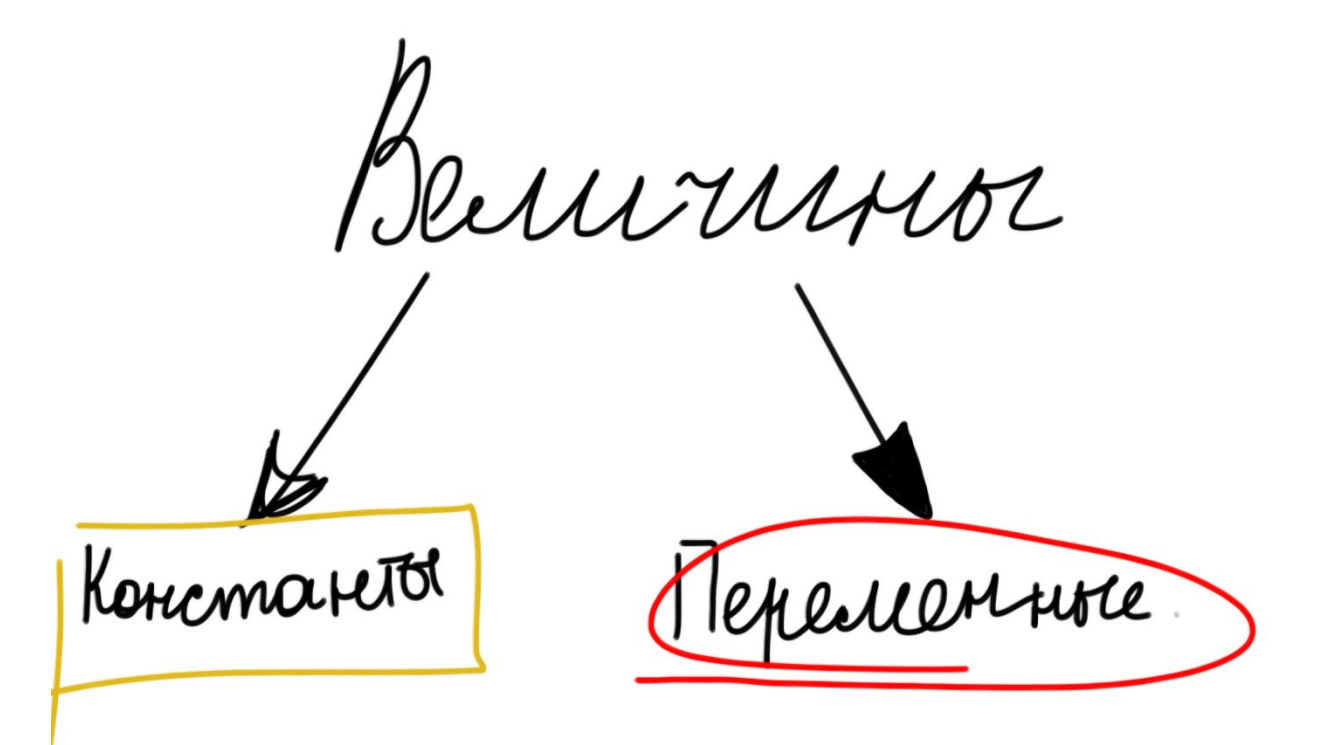

**Константа** — значение неизменно

**Переменная** — значение может меняться в течение работы программы.

#### **Команда присваивания в Паскаль:** < переменная >**:=** < выражение >

#### **Структура программы в Паскаль**

#### **Заголовок**

**Program** < имя переменной >; **Объявление переменных и констант const** <Символическое имя> **=** <выражение>; **var** <Однотипные переменные> **:** <тип>; **Раздел операторов Begin** <оператор 1>;

```
<оператор 2>;
```
#### … **end.**

Первая программа на Pascal

**Для ввода: Read (Переменную) Readln (Переменную) И для вывода: Write (Текст в ») Writeln (Текст в ») Ввод и вывод в Паскаль**

**«ln»** (что расшифровывается, как Line), то курсор переносится на следующую строку.

**Теперь вы готовы написать первую программу!.**

Первая программа на Pascal

**Для ввода: Read (Переменную) Readln (Переменную) И для вывода: Write (Текст в ») Writeln (Текст в ») Ввод и вывод в Паскаль**

**«ln»** (что расшифровывается, как Line), то курсор переносится на следующую строку.

**Теперь вы готовы написать первую программу!.**

### **Домашняя работа**

Повторить конспект. Подготовиться к тесту по пройденной теме.

## Практическая работа

Задание №1. Написать программу в

Pascal

**Program Hello\_World;** {фигурные кавычки позволяют вставить комментарий к коду} Begin Write('Hello, World!')**;** End**.**

## Практическая работа

Задача №2. *Требуется запросить имя пользователя, а затем вывести «Привет, <имя>!»* Для решения этой задачи нам потребуется строковой тип данных — string.

**Program Hello\_boy\_girl;** {фигурные кавычки позволяют вставить комментарий к коду} **var name: string;** {объявляем name -- это новая переменная}  **Begin Write('Введите свое имя: ');** {так как мы используем write, курсор будет мигать после двоеточия}  **Read(name);** {Считываем все, что ввел пользователь} **Write('Привет,',name,'!');** {Обратите внимание! Переменная отделяется от кавычек ЗАПЯТЫМИ!}  **End.**

### Практическая работа

Задача №2. *Требуется узнать сколько лет пользователю, а затем вывести «Вам <возраст> лет».* Очевидно, что для решения этой задачи нам потребуется целочисленный тип данных — Integer.

```
Program How_old_are_you; 
    var years: integer; {объявляем years -- это новая переменная} 
    Begin
       Writeln('Сколько вам лет?'); {так как мы используем writeln,
каретка будет мигать под надписью} 
       Read(years); {Считываем все, что ввел пользователь} 
       Write('Вам ',years,' лет.');
    End.
```